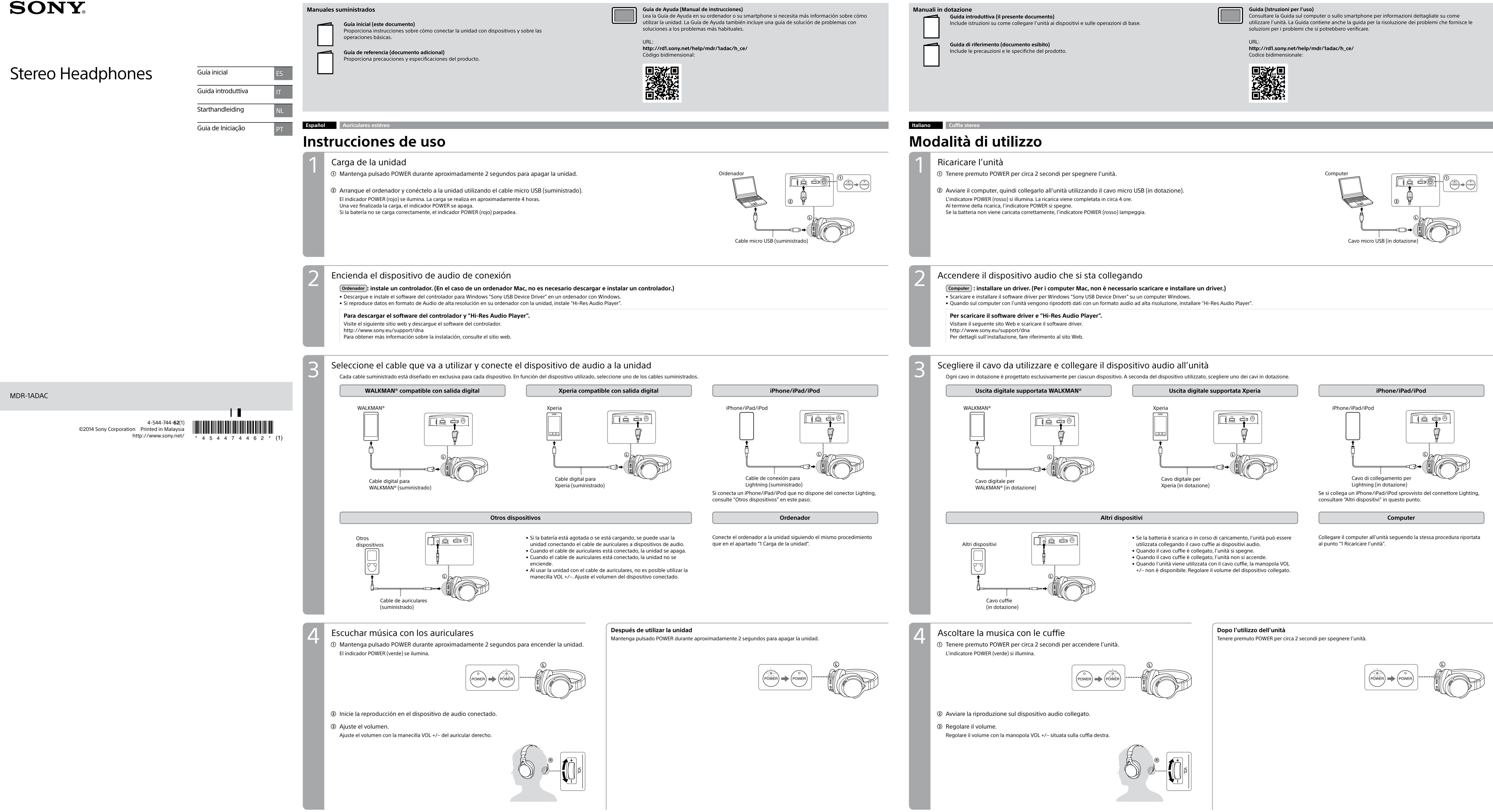

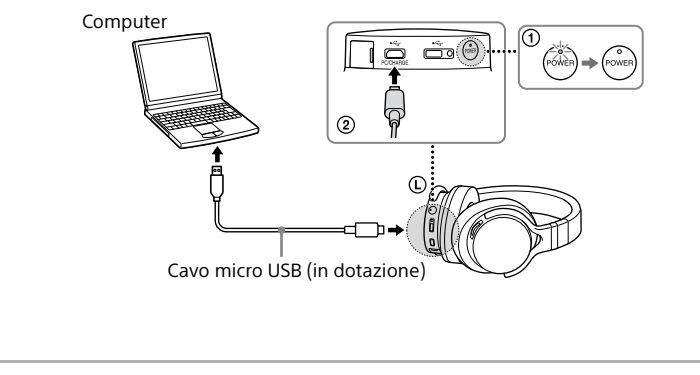

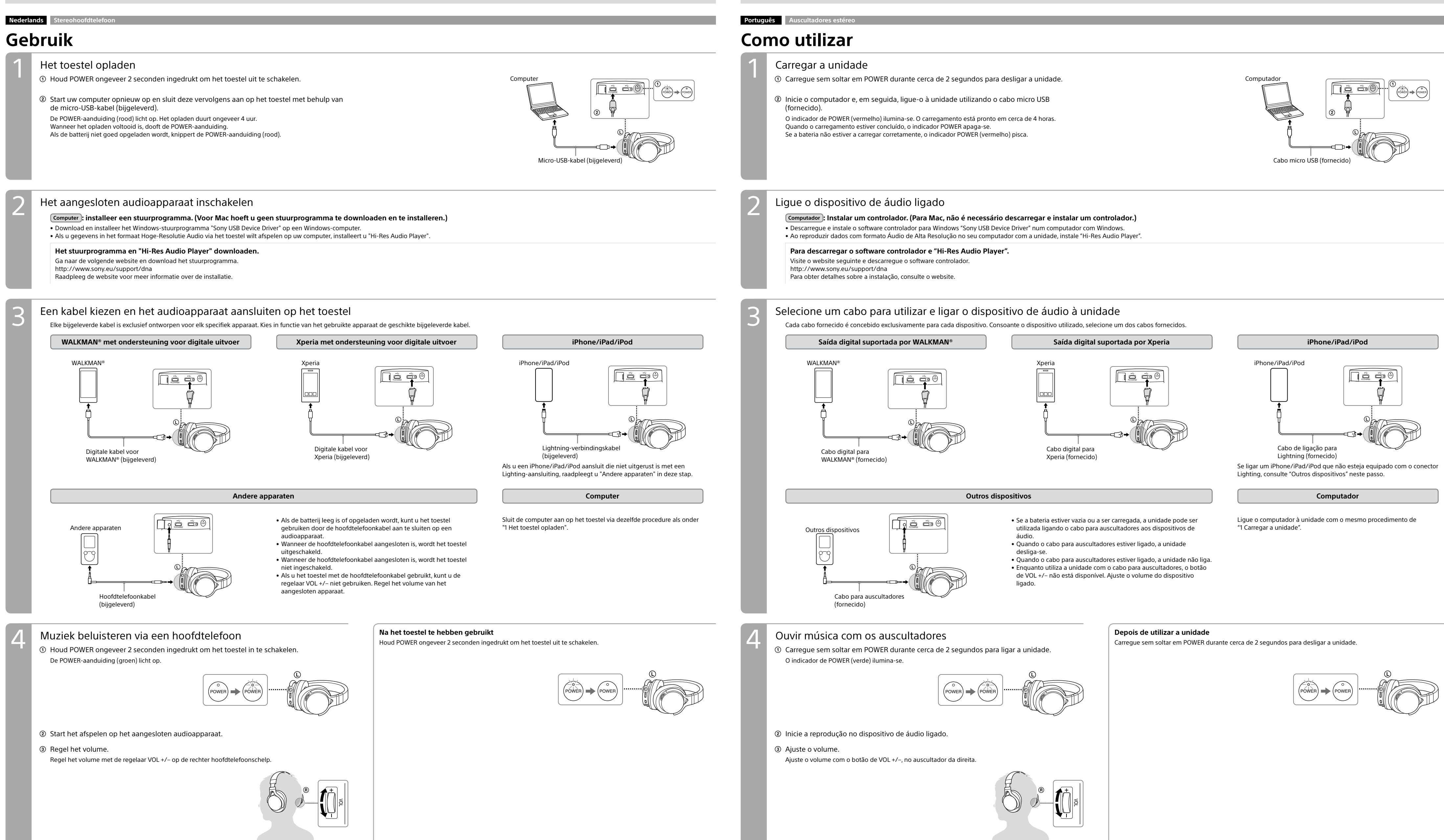

### **Bijgeleverde handleidingen**

# **Starthandleiding (dit document)**

Biedt instructies over het aansluiten van het toestel op apparaten en de basisbediening.

**Naslaggids (extra document)** Hierin vindt u voorzorgsmaatregelen en technische gegevens. **Help-gids (Gebruiksaanwijzing)** Lees de Help-gids op uw computer of smartphone als u meer informatie wilt over het gebruik van het toestel. De Help-gids bevat ook informatie voor het oplossen van mogelijke problemen.

URL: **http://rd1.sony.net/help/mdr/1adac/h\_ce/** Tweedimensionale code:

**国家保安** 

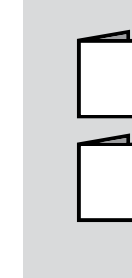

### **Manuais fornecidos**

## **Guia de Iniciação (este documento)**

Fornece instruções sobre como ligar a unidade a dispositivos e operações básicas.

**Guia de Referência (documento exposto)** Apresenta precauções e especificações do produto. **Guia de Ajuda (Manual de Instruções)**

Leia o Guia de Ajuda no seu computador ou smartphone, quando pretender saber de forma mais detalhada como utilizar a unidade. O Guia de Ajuda contém ainda um guia de resolução de problemas que lhe apresenta soluções para os problemas que poderá encontrar.

URL: **http://rd1.sony.net/help/mdr/1adac/h\_ce/** Código bidimensional:

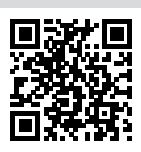

- 
- 
- 

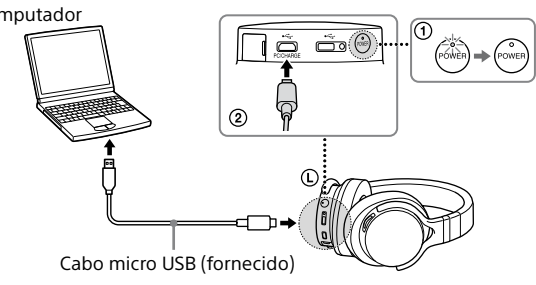

- 
- 
- 
- 
-